## SAP ABAP table ROXPD10113 {Text Readiness}

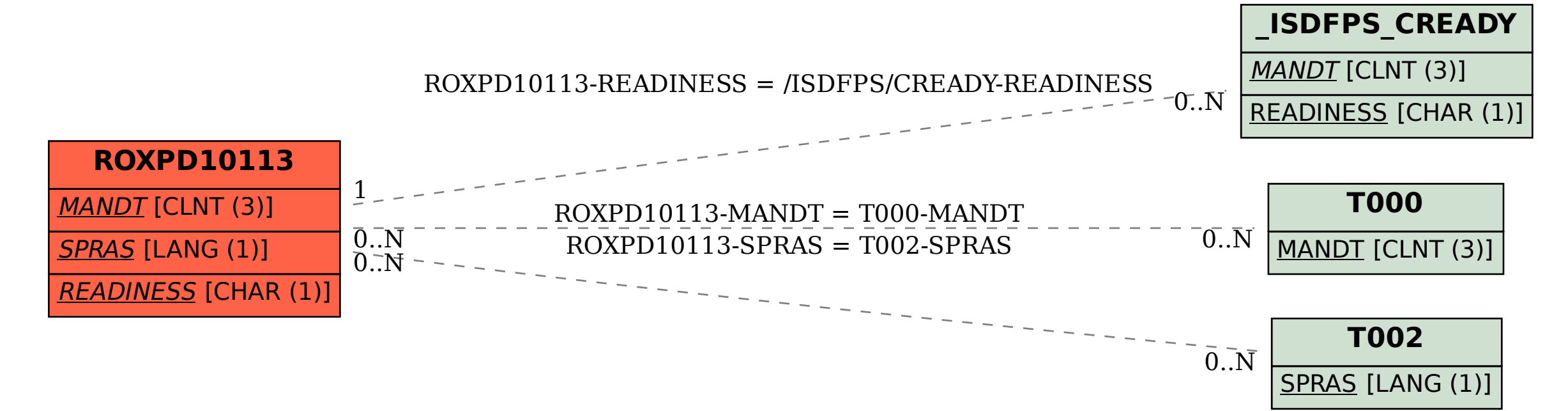